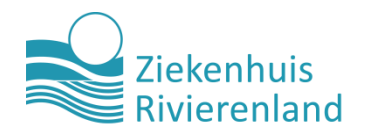

## **Instructies: Digitale agenda**

### **In de Digitale agenda plant u zelf in op welk tijdstip u langskomt om bij ons te sporten.**

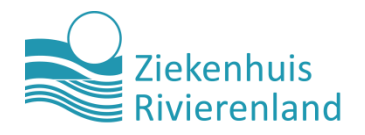

### Ga naar

### www.ziekenhuisrivierenland.nl/fitness

### Sporten bij Ziekenhuis Rivierenland

#### $\blacktriangleleft$ ) Lees voor

Bij de fitness in Ziekenhuis Rivierenland wordt verantwoord bewogen in kleine groepen onder deskundige begeleiding van een medewerker van de afdeling Fysiotherapie. Bij ons is iedereen welkom. Zowel (oud) patiënten, (oud) medewerkers en mensen van buitenaf.

#### Zin om te sporten? Laat weten wanneer u komt!

Heeft u een abonnement bij onze fitness? Dan kunt u gemakkelijk via de digitale agenda inplannen wanneer u bij ons komt sporten.

Plan uw afspraak

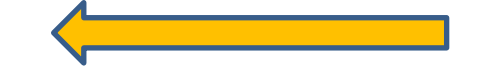

#### **Meer informatie:**

- > Uitleg over online een afspraak maken
- > Bekijk het sportaanbod
- > Lees de folder "fitness" onder deskundige begeleiding"

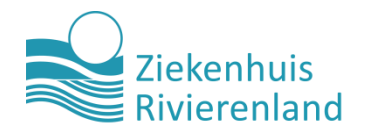

### Klik aan waarvoor u komt

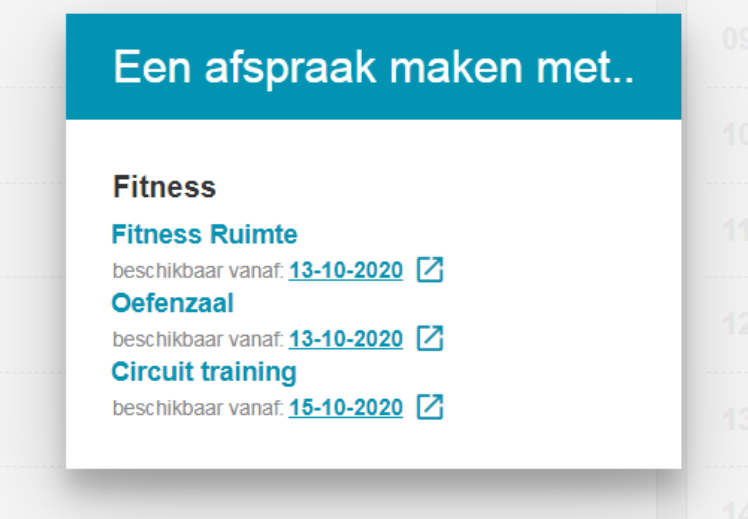

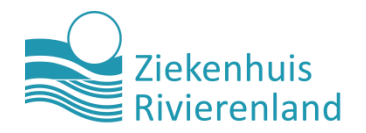

## **Kies een datum en tijd**

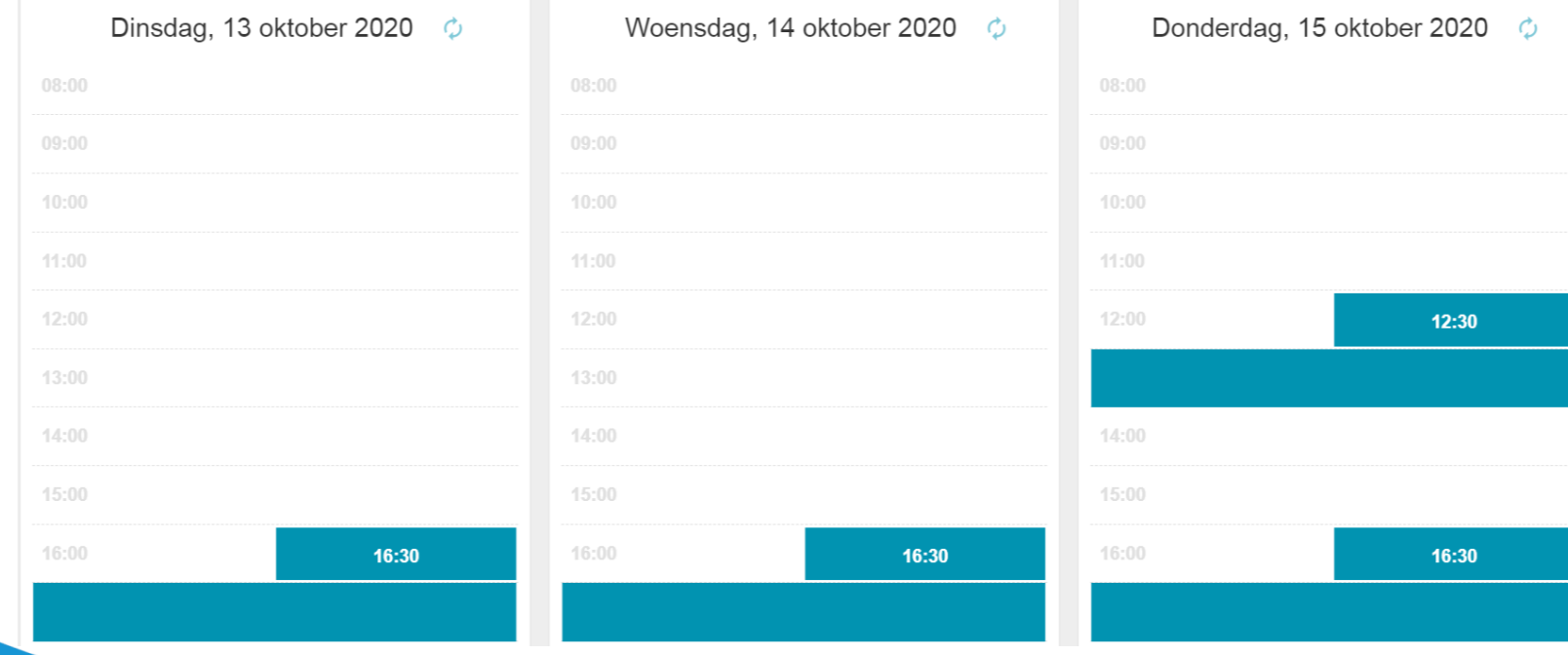

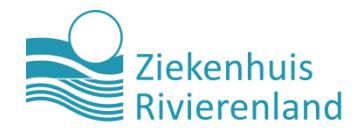

# Vul uw gegevens in

### Afspraak maken

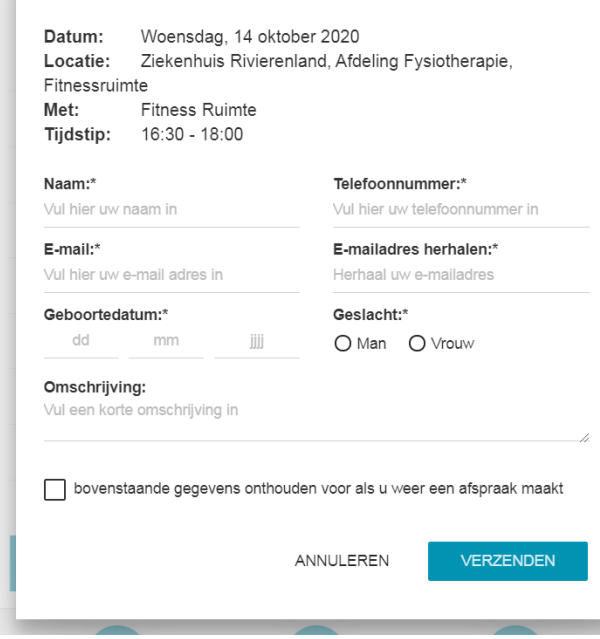

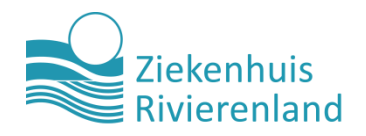

### **Klik op 'verzenden' – Klaar!**

**U ontvangt per mail een bevestiging.**

**Via de bevestigingsmail kunt u uw afspraak ook annuleren.**